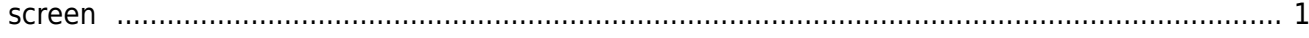

## <span id="page-2-0"></span>**screen**

Mit dem *screen* Terminal-Befehl lässt sich das Terminalfenster in mehrer unabhängige Bildschirme aufteilen. Geben Sie dazu in Terminal (putty, ssh) screen ein. Mit *screen -S fenstername* können Sie den Namen dieses Fenster angeben. Es lohnt sich hier aussagekräftige Namen zu wählen. Diese Session-Namen werden auch in der Fensterliste angezeigt. Sie dazu Short-Key *Crtl+a "* .

Folgende Tastenkürzel sind nützlich.

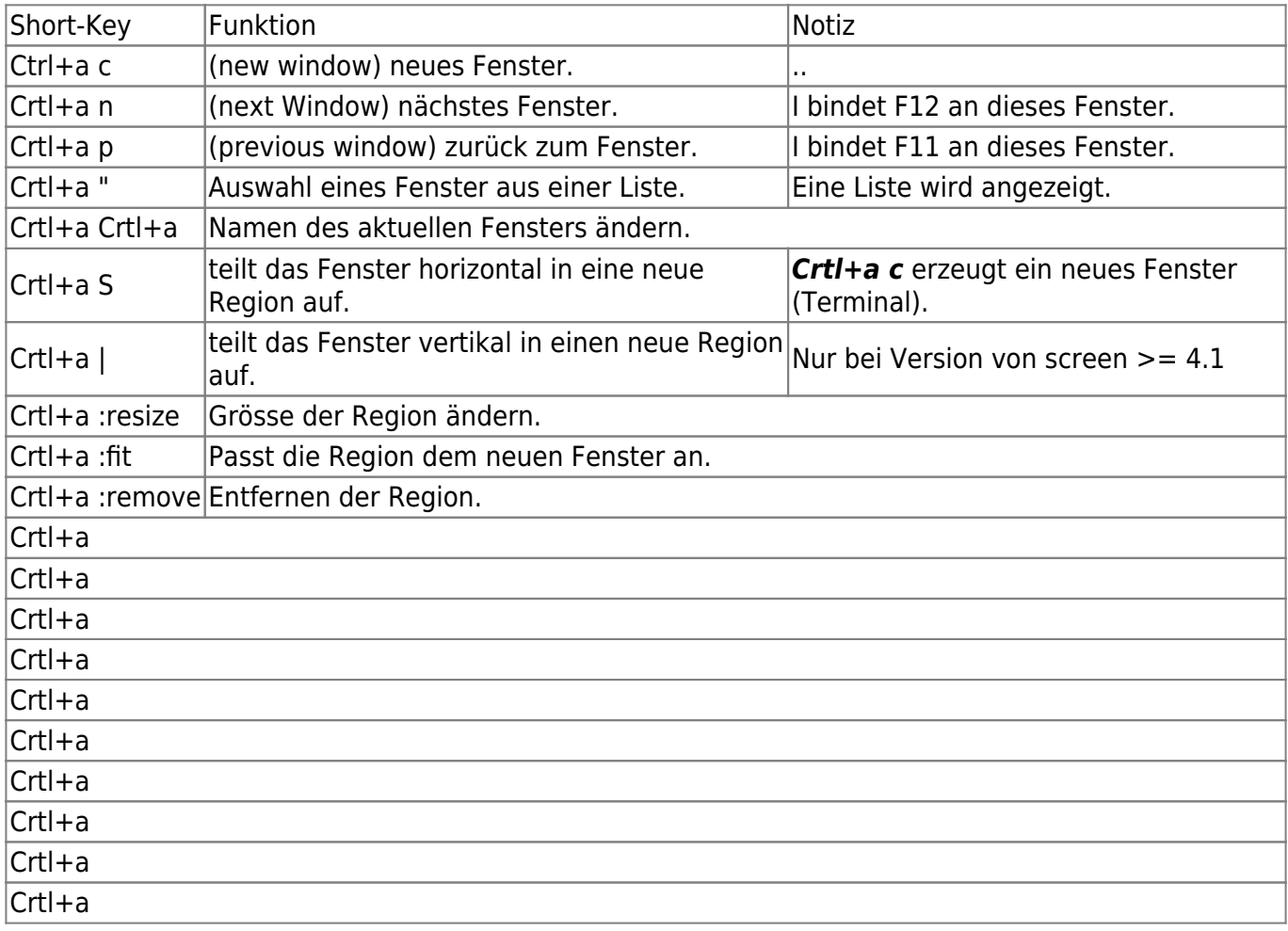

From: <https://jmz-elektronik.ch/dokuwiki/> - **Bücher & Dokumente**

Permanent link: **<https://jmz-elektronik.ch/dokuwiki/doku.php?id=start:linux:terminal:screen&rev=1565877076>**

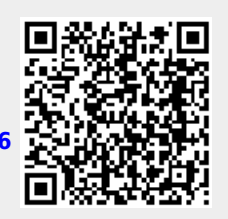

Last update: **2019/08/15 15:51**